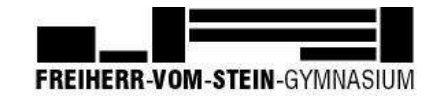

# **Nutzungsordnung für Neue Medien im Freiherr-vom-Stein-Gymnasium Münster vom 01. 01. 2018**

### **Präambel**

Die nachfolgende Nutzungsordnung stellt wichtige Grundregeln im Umgang mit Computern der Schule durch Schülerinnen und Schüler auf. Insbesondere müssen Schülerinnen und Schüler darauf achten, dass

- mit den Computern der Schule und dazugehörigen Geräten sorgfältig umgegangen wird,
- die persönlichen Zugangsdaten für die Computernutzung (Passwort) geheim gehalten und ausschließlich vom jeweiligen Nutzungsberechtigten verwendet werden,
- fremde Rechte und insbesondere das Urheberrecht beachtet werden, vor allem, dass Materialien, die von anderen Personen stammen, nicht unberechtigt veröffentlicht werden und dass kein unberechtigter Download von Musikdateien, Spielen etc. erfolgt.
- illegale Inhalte weder veröffentlicht noch im Internet aufgerufen werden,
- persönliche Daten (Name, Geburtsdatum, Personenfotos) von Lehrkräften, Schülerinnen und Schülern und sonstigen Personen nicht unberechtigt im Internet veröffentlich werden.

### **A. Benutzung der Computer und sonstiger Hardware in der Schule**

#### **§ 1 Anwendungsbereich**

Die Regelungen des Abschnitts A gelten für die Nutzung der Computer, Computerdienstleistungen und Netzwerke, die im Freiherr-vom-Stein-Gymnasium betrieben werden. Hierzu zählen insbesondere die Nutzung der von der Schule gestellten Computer in den Computerräumen und in den Bibliotheken sowie die Nutzung zentraler Server-Dienste der Schule (z.B. IServ).

Darüber hinaus gelten die Regelungen für Computer und sonstige mit digitaler Netzwerktechnik ausgestattete digitale Endgeräte, die von den Schulangehörigen in die Schule mitgebracht werden, soweit sie nach Sinn und Zweck auch auf diese Geräte anwendbar sind.

### **§ 2 Nutzungsberechtigte**

Die in § 1 Satz 1 genannten Computer und Dienste des Freiherr-vom-Stein-Gymnasiums können grundsätzlich im Rahmen der verfügbaren Kapazitäten von allen angehörigen Schülerinnen und Schülern unter Beachtung der nachfolgenden Bestimmungen genutzt werden, soweit die Computer nicht im Einzelfall besonderen Zwecken vorbehalten sind. Die Schulleitung oder in Absprache mit dieser der verantwortliche Administrator kann weitere Personen zur Nutzung zulassen (z.B. Gastschüler). Die Benutzung kann eingeschränkt, (zeitweise) versagt oder (zeitweise) zurückgenommen werden, wenn nicht gewährleistet erscheint, dass die betreffende Schülerin oder der betreffende Schüler ihren bzw. seinen Pflichten als Nutzer nachkommen wird.

#### **§ 3 Zugangsdaten**

(1) Alle gemäß § 2 berechtigten Schülerinnen und Schüler erhalten für den Zugang zu den Computersystemen der Schule und zum schulischen Netzwerk jeweils eine individuelle Nutzerkennung und wählen sich ein Passwort (Zugangsdaten). Mit diesen Zugangsdaten können sie sich an allen zugangsgesicherten Computersystemen der Schule anmelden. Das Computersystem, an dem sich ein Nutzer im Netz

angemeldet hat, ist aus Sicherheitsgründen durch diesen niemals unbeaufsichtigt zu lassen. Nach Beendigung der Nutzung hat sich der Nutzer an seinem Computersystem ordnungsgemäß abzumelden.

(2) Die Nutzer haben ihre Passwörter in einer die Sicherheit des Systems wahrenden Weise zu wählen. Passworte müssen daher aus einer Folge von 8 bis 10 Zeichen bestehen und sowohl Buchstaben als auch Ziffern oder Sonderzeichen enthalten.

### **§ 4 Datenschutz der Zugangsdaten**

(1) Die im Rahmen der Zuteilung der Zugangsdaten erhobenen persönlichen Daten der Schülerinnen und Schüler (z.B. Name, Klassenzughörigkeit) werden von Seiten der Schule nicht an Dritte weitergegeben, es sei denn die Weitergabe erfolgt in Erfüllung einer gesetzlichen Verpflichtung (z.B. im Rahmen von strafrechtlichen Ermittlungen); in diesem Falle werden nur solche Informationen weitergegeben, zu deren Weitergabe die Schule gesetzlich verpflichtet ist.

(2) Mit der Anerkennung der Nutzungsordnung erklärt sich der Nutzer – bei minderjährigen Schülerinnen und Schülern in gesetzlicher Vertretung durch zusätzliche Einwilligung einer personensorgeberechtigten Person – zugleich einverstanden, dass die Schule berechtigt ist, seine persönlichen Daten im Rahmen der geltenden Datenschutzbestimmungen zu speichern.

Bei Fragen zum Datenschutz, wenden Sie sich bitte an die Schule oder den Datenschutzbeauftragten der Stadt Münster:

Stadt Münster, Der Oberbürgermeister Michaela Heuer Klemensstraße 10, 48143 Münster

datenschutz(at)stadt-muenster.de

## **§ 5 Passwortweitergabe**

(1) Die Schülerinnen und Schüler sind verpflichtet, ihr Passwort geheim zu halten. Dieses darf insbesondere nicht an andere Personen weitergegeben werden und ist vor dem Zugriff durch andere Personen geschützt aufzubewahren. Die für die Computernutzung in der Schule verantwortliche Person ist unverzüglich zu

informieren, sobald dem Nutzer bekannt wird, dass sein Passwort unberechtigt durch andere Personen genutzt wird. Die Schulleitung ist berechtigt, die Zugangsdaten eines Nutzers unverzüglich zu sperren, wenn der begründete Verdacht besteht, dass das Passwort durch unberechtigte Personen genutzt wird; der betroffene Nutzer wird hierüber informiert und erhält ein neues Passwort zugeteilt, soweit er nicht selbst bewusst zu dem Missbrauch beigetragen hat.

(2) Das Arbeiten unter einem fremden Passwort ("Passwort-Sharing") ist untersagt. Wer ein fremdes Passwort erfährt, ist verpflichtet, dies der Schulleitung oder der für die Computernutzung verantwortlichen Person mitzuteilen.

### **§ 6 Schulorientierte Nutzung**

Die schulische IT-Infrastruktur (z.B. schulische Computersysteme, Internetzugang, Software, Peripheriegeräte wie Drucker oder Scanner) darf nur für schulische Zwecke genutzt werden. Als Nutzung zu schulischen Zwecken ist neben Arbeiten im Rahmen des Unterrichts sowie der Vor- und Nachbereitung des Unterrichts auch die Nutzung zum Zwecke der Ausbildungs- und Berufsorientierung und der politischen, zeitgeschichtlichen, technischen oder sprachlichen Weiterbildung sowie ein elektronischer Informationsaustausch anzusehen, der unter Berücksichtigung seines Inhalts und des Adressatenkreises mit der schulischen Arbeit im Zusammenhang steht.

#### **§ 7 Gerätenutzung**

(1) Die Bedienung der von der Schule gestellten oder erlaubterweise von Schülerinnen und/ oder Schülern mitgebrachten privaten stationären oder portablen Computer einschließlich jedweder Hard- und Software hat entsprechend den Anweisungen der aufsichtsführenden Lehrkraft oder sonstigen Aufsichtsperson oder der für die Computernutzung verantwortlichen Person zu erfolgen.

(2) Gegenüber den nach § 2 nutzungsberechtigten Schülerinnen und Schülern, welche die Geräte entgegen den Instruktionen und Anweisungen der aufsichts-

führenden Person nutzen, können geeignete Aufsichtsmaßnahmen ergriffen werden, damit die Betriebssicherheit aufrechterhalten bzw. wieder hergestellt werden kann. In Betracht kommt insbesondere die Untersagung der weiteren Nutzung der Geräte auf Dauer oder für einen bestimmten Zeitraum.

(3) Die Schülerinnen und Schüler sind zum sorgsamen Umgang mit den von der Schule gestellten Geräten verpflichtet. Insbesondere sind die Computertastaturen vor Beschmutzungen oder Kontaminierung mit Flüssigkeiten zu schützen. Das Essen und Trinken während der Nutzung der von der Schule gestellten Computer ist untersagt.

(4) Nach Beendigung der Nutzung muss der Raum ordnungsgemäß verlassen werden. Dabei ist jeder Nutzer für seinen Arbeitsplatz verantwortlich (PC ordnungsgemäß herunterfahren, Gerät/Monitor ausschalten, Arbeitsplatz aufräumen, Stuhl ordentlich an den Tisch stellen).

#### **§ 8 Beschädigung der Geräte**

Störungen oder Schäden an den von der Schule gestellten Computern sind der aufsichtsführenden Person oder der für die Computernutzung verantwortlichen Person unverzüglich zu melden. Die vorsätzliche Beschädigung von Sachen ist strafbar und kann zur Anzeige gebracht werden. Wer schuldhaft Schäden verursacht, hat diese zu ersetzen. Darüber hinaus kann der handelnden Person die weitere Nutzung dieser Geräte auf Dauer oder für einen bestimmten Zeitraum untersagt werden.

### **§ 9 Sonstige Einwirkung auf Geräte oder gespeicherte Daten**

(1) Veränderungen der Installation und Konfiguration der von der Schule gestellten Computersysteme und des Netzwerkes (z.B. durch das Einschleusen von Viren, Würmern oder Trojanischen Pferden) sowie Manipulationen an der schulischen Hardwareausstattung sind untersagt. Fremdgeräte (insbesondere private Notebooks oder sonstige mit drahtgebundenen oder drahtlosen Netzwerktechniken ausgestattete digitale Endgeräte) dürfen nicht ohne Zustimmung der aufsichtsführenden

Lehrkraft oder der für die Computernutzung verantwortlichen Person an Computersysteme der Schule oder an das schulische Netzwerk angeschlossen werden. Das Ein- und Ausschalten der von der Schule gestellten Computersysteme erfolgt ausschließlich durch die aufsichtsführende Lehrkraft bzw. die für die Computernutzung verantwortliche Person oder mit deren ausdrücklicher Zustimmung.

(2) Das Verändern, Löschen, Entziehen oder sonstige Unbrauchbarmachen von Daten, die auf den von der Schule gestellten Computern von anderen Personen als dem jeweiligen Nutzer gespeichert wurden, ist grundsätzlich untersagt. Automatisch geladene Programme (wie Virenscanner) dürfen nicht deaktiviert oder beendet werden. Ausnahmsweise darf eine Veränderung oder Löschung solcher Daten auf Anweisung oder mit Zustimmung der aufsichtsführenden Lehrkraft oder der für die Computernutzung verantwortlichen Person erfolgen, wenn hierdurch keine Rechte dritter Personen (z.B. Urheberrechte, Datenschutz) verletzt werden. Dies ist insbesondere dann der Fall, wenn die Datenlöschung oder -veränderung im Einvernehmen mit dem Berechtigten erfolgt.

(3) Die Installation von Software – egal in welcher Form – auf den von der Schule gestellten Computern ist nur nach Genehmigung durch die für die Computernutzung verantwortliche Person zulässig.

### **§ 10 Kosten**

Die Nutzung der Computerarbeitsplätze und die Bereitstellung des Zugangs zum Internet stehen den nutzungsberechtigten Schülerinnen und Schülern kostenfrei zur Verfügung. Für Verbrauchsmaterialien (Ausdrucke in der Mediathek) können Kosten berechnet werden.

#### **B. Abruf von Internet-Inhalten**

## **§ 11 Verbotene Nutzungen**

Die gesetzlichen Bestimmungen, insbesondere des Strafrechts, Urheberrechts und des Jugendschutzrechts, sind zu beachten. Es ist vor allem verboten,

pornografische, gewaltverherrlichende, rassistische oder sonst jugendgefährdende Inhalte (z.B. nach dem Jugendschutzgesetz indizierte oder die Menschenwürde verletzende Inhalte) aufzurufen oder zu speichern. Werden solche Inhalte versehentlich aufgerufen, ist die Anwendung zu schließen und der aufsichtsführenden Lehrkraft oder der für die Computernutzung verantwortlichen Person unverzüglich Mitteilung zu machen.

#### **§ 12 Download von Internet-Inhalten**

(1) Der Download, d.h. das Kopieren, von Dateien (vor allem von Musikstücken und Filmen), die in so genannten File-Sharing-Netzwerken angeboten werden, sind untersagt. Auch die Umgehung von Kopierschutzmechanismen ist generell nicht erlaubt. Im Übrigen sind für Kopien die gesetzlichen Schrankenbestimmungen der §§ 44a ff. UrhG zu beachten. (2) Die Installation von heruntergeladenen Anwendungen auf von der Schule zur Verfügung gestellten Computern ist entsprechend § 9 Absatz 3 nur nach Genehmigung durch die für die Computernutzung verantwortliche Person zulässig. Unnötiges Datenaufkommen durch Laden und Versenden von großen Dateien (z.B. Grafiken

ab einem Datenvolumen von 1000 KB) aus dem Internet, ist zu vermeiden. Sollte ein Nutzer außerhalb schulischer Zwecke oder sonst unberechtigt Daten in seinem Arbeitsbereich ablegen, ist die Schulleitung bzw. die für die Computernutzung zuständige Person berechtigt, diese Daten zu löschen.

#### **§ 13 Online-Abschluss von Verträgen: kostenpflichtige Angebote**

Schülerinnen und Schüler dürfen im Rahmen der Nutzung von Internetinhalten weder im Namen der Schule noch im Namen anderer Personen oder selbstverpflichtend Vertragsverhältnisse aufgrund von Angeboten in Informations- und Kommunikationsdiensten eingehen. Ohne Erlaubnis der Schulleitung dürfen des Weiteren keine für die Schule kostenpflichtigen Dienste im Internet in Anspruch genommen werden.

### **C. Veröffentlichung von Inhalten im Internet und auf dem IServ**

### **§ 14 Illegale Inhalte**

(1) Es ist untersagt, pornografische, gewaltverherrlichende, rassistische, jugendgefährdende, beleidigende oder sonst strafrechtlich verbotene Inhalte im Internet zu veröffentlichen, zu versenden oder sonst zugänglich zu machen. Ferner dürfen Inhalte, die dem Ansehen oder dem Erscheinungsbild der Schule schaden, nicht verbreitet werden.

(2) Kommerzielle und parteipolitische Werbung sind untersagt, soweit die Schulleitung oder eine von ihr autorisierte Person sie nicht im Einzelfall in Übereinstimmung mit den einschlägigen Regelungen zulässt.

## **§ 15 Veröffentlichung fremder urheberrechtlich geschützter Inhalte**

Texte, (gescannte) Bilder oder sonstige urheberrechtlich geschützte fremde Inhalte (z.B. Audio- und Videodateien) dürfen nur mit Zustimmung des Urhebers oder der sonstigen Rechteinhaber im Internet zum Abruf bereitgestellt, also veröffentlicht werden. Gemeinfreie Werke (insbesondere amtliche Fassungen von Gesetzen, Verordnungen, Erlassen und Bekanntmachungen sowie Werke, bei denen die Schutzfrist abgelaufen ist) dürfen jedoch ohne Erlaubnis im Internet veröffentlicht werden. Ist in einem Einzelfall zweifelhaft, ob Urheberrechte durch eine Veröffentlichung verletzt werden, ist entweder die zuständige Lehrkraft [z.B. Klassenlehrer(in)] oder – soweit vorhanden – die Internetbeauftragte bzw. der Internetbeauftragte vor der Veröffentlichung zu kontaktieren. Dieses betrifft auch die Speicherung im IServ.

## **§ 16 Beachtung von Bildrechten**

Das Recht am eigenen Bild ist zu beachten. Die Veröffentlichung von Fotos im Internet ist nur gestattet mit der Genehmigung der abgebildeten Personen, im Falle der Minderjährigkeit auch von deren Erziehungsberechtigten.

### **§ 17 Schulhomepage**

Nach § 2 nutzungsberechtigte Schülerinnen und Schüler dürfen Inhalte auf der Schulhomepage nur mit Zustimmung der Schulleitung oder der für die Computernutzung zuständigen Person veröffentlichen. Die Veröffentlichung von Internetseiten im Namen oder unter dem Namen der Schule bedarf stets der Genehmigung durch die Schulleitung oder einer durch sie autorisierten Person. Dies gilt auch im Falle von Veröffentlichungen außerhalb der Schulhomepage – etwa im Rahmen von Schul- oder Unterrichtsprojekten.

## **§ 18 Verantwortlichkeit**

Die nach § 2 nutzungsberechtigten Schülerinnen und Schüler sind für die von ihnen im Internet veröffentlichten Inhalte und Äußerungen innerhalb der gesetzlichen Grenzen (z.B. Vorliegen der Strafmündigkeit ab 14 Jahren; zivilrechtliche Deliktsfähigkeit) verantwortlich, soweit sie nicht glaubhaft machen können, dass ein Missbrauch ihrer Nutzerkennung durch andere Personen – etwa nach vorher vergessener Abmeldung des nach § 2 Nutzungsberechtigten – stattgefunden hat. Gegenüber der verantwortlichen Schülerin oder dem verantwortlichen Schüler können Maßnahmen nach § 2 Satz 3 und § 5 Absatz 1 Satz 3 und 4 ergriffen werden.

### **§ 19 Bekanntgabe persönlicher Daten im Internet**

Schülerinnen und Schülern ist es untersagt, ihre persönlichen Daten (z.B. Telefonnummer, Adresse, E-Mail-Adresse oder ähnliches) oder Personenfotos ohne Einwilligung der aufsichtsführenden Lehrkraft oder der für die Computernutzung verantwortlichen Person im Internet, etwa in Chats oder Foren, bekannt zu geben.

## **D. Datenschutz, Fernmeldegeheimnis**

## **§ 20 Aufsichtsmaßnahmen, Administration**

(1) Die Schule – vertreten durch die citeq, den städtischen IT-Dienstleister – ist zur Erfüllung ihrer Aufsichtspflicht berechtigt, den Datenverkehr zu speichern und zu

kontrollieren. Darüber hinaus können bei der Inanspruchnahme von schulischen Computersystemen oder Netzwerken die zur Sicherung des Betriebs, zur Ressourcenplanung, zur Verfolgung von Fehlerfällen und zur Vermeidung von Missbrauch erforderlichen personenbezogenen Daten elektronisch protokolliert werden. Die für die Administration zuständige Person ist berechtigt, zum Zwecke der Aufrechterhaltung eines ordnungsgemäßen Netzwerkbetriebes (z.B. technische Verwaltung des Netzwerkes, Erstellung zentraler Sicherungskopien, Behebung von Funktionsstörungen) oder zur Vermeidung von Missbräuchen (z.B. strafbare Informationsverarbeitung oder Speicherung) Zugriff auf die Daten der Nutzer zu nehmen, sofern dies im jeweiligen Einzelfall erforderlich ist. Gespeicherte Daten werden in der Regel nach einem Monat, spätestens jedoch zu Beginn eines jeden neuen Schuljahres gelöscht. Dies gilt nicht, wenn Tatsachen den Verdacht eines schwerwiegenden Missbrauches der schulischen Computer begründen. Die Schule wird von ihren Einsichtsrechten nur in Fällen des Verdachts von Missbrauch und bei verdachtsunabhängigen Stichproben Gebrauch machen.

(2) Die Wahrung des Fernmeldegeheimnisses im Sinne des § 88 TKG wird gewährleistet.

(3) Die für die Computerinfrastruktur Verantwortlichen haben die ihnen im Zusammenhang mit ihrer Tätigkeit für die vorgenannten Systeme bekannt gewordenen Daten geheim zu halten. Zulässig sind Mitteilungen, die zum Betrieb der Rechner und Dienste, zur Erstellung von Abrechnungen, zur Anzeige strafbarer Handlungen und zur Durchführung von Ordnungsmaßnahmen erforderlich sind.

### **E. Ergänzende Regeln für die Nutzung außerhalb des Unterrichtes**

### **§ 21 Nutzungsberechtigung**

(1) Schülerinnen und Schüler dürfen außerhalb des Unterrichts in der Mediathek die dort aufgestellten Computer während der Öffnungszeiten der Mediathek nutzen und auch über die Internetseite der Schule über das IServ, Zugriff auf die Inhalte haben.

(2) Ausnahmsweise kann darüber hinaus außerhalb des Unterrichts im Rahmen der medienpädagogischen Arbeit Schülerinnen und Schülern ein weitergehendes Recht zur Nutzung der Schulcomputer und der Netzwerkinfrastruktur im Einzelfall gewährt werden. Die Entscheidung darüber und auch in Bezug darauf, welche Dienste genutzt werden können, trifft die Schulleitung unter Beteiligung der schulischen Gremien.

(3) § 6 (schulorientierte Nutzung) bleibt unberührt.

### **§ 22 Aufsichtspersonen**

Als weisungsberechtigte Aufsicht können neben Lehrkräften und sonstigen Bediensteten der Schule auch Eltern und für diese Aufgabe geeignete, insbesondere volljährige Schülerinnen und Schüler von der Schulleitung eingesetzt werden. Die Nutzung des IServs in den heimischen Räumen obliegt der Aufsicht der personensorgeberechtigten Personen.

## **G. Schlussvorschriften**

## **§ 23 Inkrafttreten, Nutzerbelehrung**

(1) Diese Nutzungsordnung ist Bestandteil der jeweils gültigen Hausordnung und tritt am Tage nach ihrer Bekanntgabe durch Aushang in der Schule in Kraft. Alle nach § 2 Nutzungsberechtigten werden über diese Nutzungsordnung unterrichtet.

(2) Die nach § 2 nutzungsberechtigten Schülerinnen und Schüler, im Falle der Minderjährigkeit außerdem ihre Erziehungsberechtigten, versichern durch ihre Unterschrift (siehe Anhang), dass sie diese Nutzungsordnung anerkennen. Dies ist Voraussetzung für die Nutzung.

## **§ 24 Verstöße gegen die Nutzungsordnung**

Schülerinnen und Schüler, die unbefugt Software von den Arbeitsstationen oder aus dem Netz kopieren oder verbotene Inhalte nutzen oder bereitstellen, können gegebenenfalls zivil- oder strafrechtlich verfolgt werden. Zuwiderhandlungen gegen diese Nutzungsordnung können neben dem Entzug der Nutzungsberechtigung für das Netz und die Arbeitsstation schulordnungsrechtliche Maßnahmen zur Folge haben.

## **§ 25 Haftung der Schule**

(1) Es wird keine Garantie dafür übernommen, dass die Systemfunktionen den speziellen Anforderungen des Nutzers entsprechen oder dass das System fehlerfrei oder ohne Unterbrechung läuft.

(2) Aufgrund der begrenzten Ressourcen können insbesondere die jederzeitige Verfügbarkeit der Dienstleistungen sowie die Integrität und die Vertraulichkeit der gespeicherten Daten ungeachtet der sich aus § 20 ergebenden Pflichten nicht garantiert werden. Die Nutzer haben von ihren Daten deswegen Sicherheitskopien auf externen Datenträgern anzufertigen.

(3) Die Schule haftet vertraglich im Rahmen ihrer Aufgaben als Systembetreiber nur, soweit ihr, den gesetzlichen Vertretern, Erfüllungsgehilfen oder Dienstverpflichteten ein vorsätzliches oder grob fahrlässiges Verhalten zur Last fällt. Im Falle leichter Fahrlässigkeit ist eine Haftung der Schule sowie ihrer jeweiligen gesetzlichen Vertreter, Erfüllungsgehilfen oder Dienstverpflichteten bei Vermögensschäden hinsichtlich mittelbarer Schäden, insbesondere Mangelfolgeschäden, unvorhersehbarer Schäden oder untypischer Schäden sowie entgangenen Gewinns ausgeschlossen. Bei Vermögensschäden im Falle leichter Fahrlässigkeit ist die Haftung jedenfalls auf einen Höchstbetrag von EUR 2.000 begrenzt.

## **§ 26 Änderung der Nutzungsordnung, Wirksamkeit**

(1) Die Schulleitung behält sich das Recht vor, diese Nutzungsordnung jederzeit ganz oder teilweise zu ändern. Über Änderungen werden alle Nutzer durch Aushang informiert. Die Änderungen gelten grundsätzlich als genehmigt, wenn der jeweilige Nutzer die von der Schule gestellten Computer und die Netzinfrastruktur nach Inkrafttreten der Änderungen weiter nutzt. Werden durch die Änderungen Datenschutzrechte oder sonstige erhebliche persönliche Rechte der Nutzer betroffen, wird erneut die schriftliche Anerkennung der geänderten Nutzungsbedingungen bei den Nutzern eingeholt. Bei Änderungen der Nutzungsordnung, welche die Rechte minderjähriger Nutzer beeinträchtigen, wird in jedem Fall die Einwilligung der personensorgeberechtigten Personen eingeholt.

(2) Sollten einzelne Bestimmungen dieser Nutzungsordnung ganz oder teilweise unwirksam sein oder werden, berührt dies die Wirksamkeit der übrigen Bestimmungen nicht.

#### Anhang:

**Anerkennung der Nutzungsordnung und Einwilligung in die Verwendung personenbezogener Daten**

für:

Klasse:

[Vor- & Nachname des Schülers / der Schülerin, Klasse]

- 1. Hiermit erkläre(n) ich/wir, die Nutzungsordnung des Freiherr-vom-Stein-Gymnasiums Münster vom 01. 09. 2012 vollständig gelesen zu haben und einschließlich der darin enthaltenen Bestimmungen über den Datenschutz und das Fernmeldegeheimnis durch Unterschrift anzuerkennen.
- 2. Darüber hinaus willige(n) ich/wir in die in § 4 der Nutzungsverordnung genannte Verwendung von personenbezogenen Daten ein.

[Ort, Datum]

[Unterschrift des Schülers/der Schülerin]

\_\_\_\_\_\_\_\_\_\_\_\_\_\_\_\_\_\_\_\_\_\_\_\_\_\_\_\_\_\_\_\_\_\_\_\_

[Unterschriften der Erziehungsberechtigten]

\_\_\_\_\_\_\_\_\_\_\_\_\_\_\_\_\_\_\_\_\_\_\_\_\_\_\_\_\_\_\_\_\_\_\_\_

#### **Nutzungsvereinbarung und Einverständniserklärung für Microsoft Office 365 ProPlus**

#### **I. Grundlage**

Gemäß Beschluss der Schulkonferenz vom 17.12.2019 bezieht das Freiherr-vom-Stein-Gymnasium (im folgenden Stein Gymnasium) ab dem 2. Halbjahr 2019/2020 über den FWU-Rahmenvertrag die Software-Suite Microsoft Office Professional Plus 2019. Diese steht allen Schülerinnen und Schülern sowie allen Lehrerinnen und Lehrern zur Nutzung an den Schulrechnern, die Teil des pädagogischen Netzes der Schule sind, vollumfänglich zur Verfügung.

Im Rahmen dieses Vertrages ist es den Schülerinnen und Schülern zusätzlich möglich, die Software-Suite Microsoft Office 365 ProPlus (im Folgenden "Office 365") auf bis zu fünf privaten PCs/Macs sowie fünf Tablets und fünf Smartphones zu installieren. Office 365 umfasst das vollständige Office-Paket in der jeweils aktuellen Version (Word, Excel, Power- Point, Access, Publisher und Outlook) und zugehörige Onlinedienste von Microsoft, bspw. das Kollaborationswerkzeug Microsoft Teams und den Cloudspeicher Microsoft OneDrive.

Für die Nutzung von Office 365 auf privaten Endgeräten ist die Einrichtung eines schulischen Microsoft Kontos erforderlich. Die Ausgabe der Login-Daten erfolgt durch das Stein Gymnasium. Im Rahmen der Einrichtung des Kontos werden der Vorname und Nachname der Schülerin oder des Schülers sowie die schulische E-Mail-Adresse an Microsoft übertragen. Zudem unterliegt die Nutzung der Onlinedienste den Nutzungs- und Datenschutzbedingungen von Microsoft. Voraussetzung für die Einrichtung des Kontos ist Ihre Einverständniserklärung.

#### **II. Nutzungsbedingungen**

Die Nutzung von Office 365 und der zugehörigen Onlinedienste setzt einen verantwortungsvollen Umgang mit den Netzwerkressourcen, der Arbeitsplattform Office sowie den eigenen personenbezogenen Daten und denen von anderen in der Schule lernenden und arbeitenden Personen voraus. Die Nutzungsbedingungen für das pädagogische Netzwerk des Stein Gymnasiums finden hierbei sinngemäße Anwendung.

Office 365 dient als Lehr- und Lernmittel. Das Speichern pri-vater oder datenschutzrechtlich sensibler Daten via OneDrive ist untersagt. Eine kommerzielle Verwendung der Software ist nicht gestattet.

#### **III. Geltungsbereich**

Die Nutzungsvereinbarung gilt für alle Schülerinnen und Schüler, welche das von der Schule bereitgestellte pädagogische Netzwerk und Office 365 zur elektronischen Datenverarbeitung nutzen.

#### **IV. Laufzeit**

Der Schülerin/dem Schüler wird innerhalb ihrer/seiner Schulzeit eine Lizenz für Office 365 zur Verfügung gestellt. Beim Verlassen der Schule wird das Benutzerkonto gelöscht und die Zuweisung der Office 365 Lizenz aufgehoben.

#### **V. Datenschutz und Datensicherheit**

Die Schule sorgt durch technische und organisatorische Maßnahmen für den Schutz und die Sicherheit der im pädagogischen Netz verarbeiteten personenbezogenen Daten. Mit Microsoft wurde zur Nutzung von Office 365 ein Vertrag abgeschlossen, welcher gewährleistet, dass personenbezogene Daten von Schülerinnen und Schülern nur entsprechend der Vertragsbestimmungen verarbeitet werden.

Microsoft verpflichtet sich, die personenbezogenen Daten von Benutzern in Office 365 nicht zur Erstellung von Profilen zur Anzeige von Werbung oder Direkt Marketing zu nutzen. Die vollständige Datenschutzerklärung von Microsoft kann unter https://privacy.microsoft.com/de-DE/privacystate-ment eingesehen werden. Ziel unserer Schule ist es, durch eine Minimierung von personenbezogenen Daten bei der

Nutzung von Office 365 auf das maximal erforderliche Maß das Recht auf informationelle Selbstbestimmung unserer Schülerinnen und Schüler bestmöglich zu schützen.

#### **VI. Datenschutzrechtliche Information nach Art. 13 DS-GVO**

Zur Einrichtung eines Microsoft Kontos für die Schülerin/den Schüler zwecks Verwendung von Office 365 ist die Verarbeitung von personenbezogenen Daten erforderlich.

#### **Datenverarbeitende Stelle**

Freiherr-vom-Stein-Gymnasium Münster, Dieckmannstraße 141, 48161 Münster

Datenschutzbeauftragter für den Schulamtsbereich Münster: Jörg Falke dsb@muenster.org

#### **Zwecke der Verarbeitung personenbezogener Daten**

Personenbezogene Daten werden erhoben, um dem Benutzer die genannten Dienste zur Verfügung zu stellen, die Sicherheit dieser Dienste und der verarbeiteten Daten aller Benutzer zu gewährleisten und im Falle von missbräuchlicher Nutzung oder der Begehung von Straftaten die Verursacher zu ermitteln und rechtliche Schritte einzuleiten.

#### **Rechtsgrundlage der Verarbeitung personenbezogener Daten**

Die Verarbeitung personenbezogener Daten erfolgt auf der Grundlage von DS-GVO Art. 6 lit. a (Einwilligung).

#### **Kategorien betroffener Personen**

Schülerinnen und Schüler Lehrerinnen und Lehrer

#### **Kategorien von Empfängern**

Intern:

• Schulische Administratoren (alle technischen Daten, soweit für administrative Zwecke erforderlich)

• Schulleitung (Zugangsdaten, alle technischen und Kommunikationsdaten im begründeten Verdachtsfall einer Straftat oder bei offensichtlichem Verstoß gegen die Nutzungsvereinbarung)

#### Extern:

- Microsoft (zur Bereitstellung der Dienste von Office 365, auf Weisung der Schulleitung vom 17.12.2019)
- Ermittlungsbehörden (alle Daten betroffener Benutzer, Daten im persönlichen Nutzerverzeichnis nur im Verdachtsfall einer Straftat)
- Betroffene (Auskunftsrecht nach Art. 15 DS-GVO)

#### **Löschfristen**

Mit dem Ende der Schulzugehörigkeit erlischt das Anrecht auf die Nutzung von Office 365. Entsprechend wird die Zuweisung von Office 365-Lizenzen zu Benutzern mit Ende der Schulzugehörigkeit, in der Regel zum Schuljahresende, aufgehoben. Damit verliert der Benutzer den Zugriff auf Onlinedienste und -daten. Das bedeutet Folgendes:

Alle Daten im Zusammenhang mit dem Konto dieses Benutzers werden von Microsoft 30 Tage aufbewahrt. Eine Ausnahme bilden Daten mit gesetzlicher Aufbewahrungspflicht, die entsprechend lange aufbewahrt werden. Nach Ablauf der 30-tägigen Frist werden die Daten von Microsoft gelöscht und können nicht wiederhergestellt werden. Ausgenommen sind Dokumente, die auf SharePoint Online-Web-sites gespeichert sind. Benutzer müssen ihre Daten vorher eigenständig sichern.

#### **Recht auf Widerruf**

Die erteilte Einwilligung kann für die Zukunft jederzeit widerrufen werden. Dabei kann der Widerruf auch nur auf einen Teil der der Datenarten bezogen sein. Durch den Widerruf der Einwilligung wird die Rechtmäßigkeit,

der aufgrund der Einwilligung bis zum Widerruf erfolgten Verarbeitung nicht berührt. Im Falle des Widerrufs sämtlicher Verarbeitung personenbezogener Daten in Office 365 werden die entsprechenden Zugangsdaten aus dem System gelöscht und der Zugang gesperrt.

#### **Weitere Betroffenenrechte**

Gegenüber der Schule besteht ein Recht auf Auskunft über Ihre personenbezogenen Daten, ferner haben Sie ein Recht auf Berichtigung, Löschung oder Einschränkung, ein Widerspruchsrecht gegen die Verarbeitung und ein Recht auf Datenübertragbarkeit. Zudem steht Ihnen ein Beschwerderecht bei der Datenschutz-aufsichtsbehörde, der Landesbeauftragten für den Datenschutz und die Informationsfreiheit Nordrhein-Westfalen zu.

#### **VII. Freiwilligkeit**

Wir möchten darauf hinweisen, dass die Nutzung von Office 365 auf freiwilliger Basis erfolgt. Eine Anerkennung der Nutzervereinbarungen und eine Einwilligung in die Verarbeitung der zur Verwendung von Office 365 erforderlichen personenbezogenen Daten ist freiwillig. Die Nutzung der Software-Suite Microsoft Office Professional Plus 2019 auf den Rechnern des pädagogischen Netzwerks setzt keine Nutzung von Office 365 voraus.

Die Nutzung von Office 365 setzt immer die Anerkennung der Nutzervereinbarung für Office 365 **und**  die Einwilligung in die diesbezügliche Verarbeitung von personenbezogenen Daten des Betroffenen voraus. Ohne vorliegende Einverständniserklärung wird kein Microsoft Konto für die betreffende Schülerin bzw. den betreffen-den Schüler erstellt und eine Verwendung von Office 365 auf privaten Endgeräten ist **nicht** möglich.

**VIII. Einverständniserklärung** (zutreffendes bitte ankreuzen)

☐ Ich stimme zu, dass für mich (bei Volljährigkeit des Schülers/der Schülerin) bzw. für meinen Sohn/meine Tochter ein schulisches Microsoft Konto zur Verwendung von Office 365 und der damit verbundenen Onlinedienste eingerichtet wird.

Hiermit stimme ich den Nutzungsbedingungen zu und willige in die Verarbeitung von personenbezogenen Daten gemäß der vorliegenden Datenschutzvereinbarung ein.

☐ Ich stimme **nicht** zu, dass für mich (bei Volljährigkeit des Schülers/der Schülerin) bzw. für meinen Sohn/meine Tochter ein schulisches Microsoft Konto zur Verwendung von Office 365 und der damit verbundenen Onlinedienste eingerichtet wird.

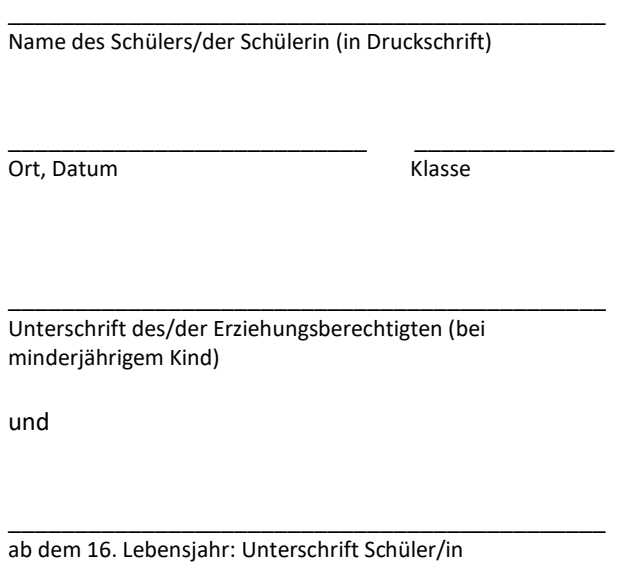